### Building Java Programs

Chapter 3: Parameters, Return, and Interactive Programs with Scanner

#### Lecture outline

#### **STATE** methods that return values

- M. **.** calling (e.g. the <code>Math</code> class)
- M. writing
- π cumulative sum

## Methods that return values

#### reading: 3.2

Copyright 2006 by Pearson Education

# Java's **Math** class

u **Java has a class named Math with useful static methods** and constants for performing calculations.

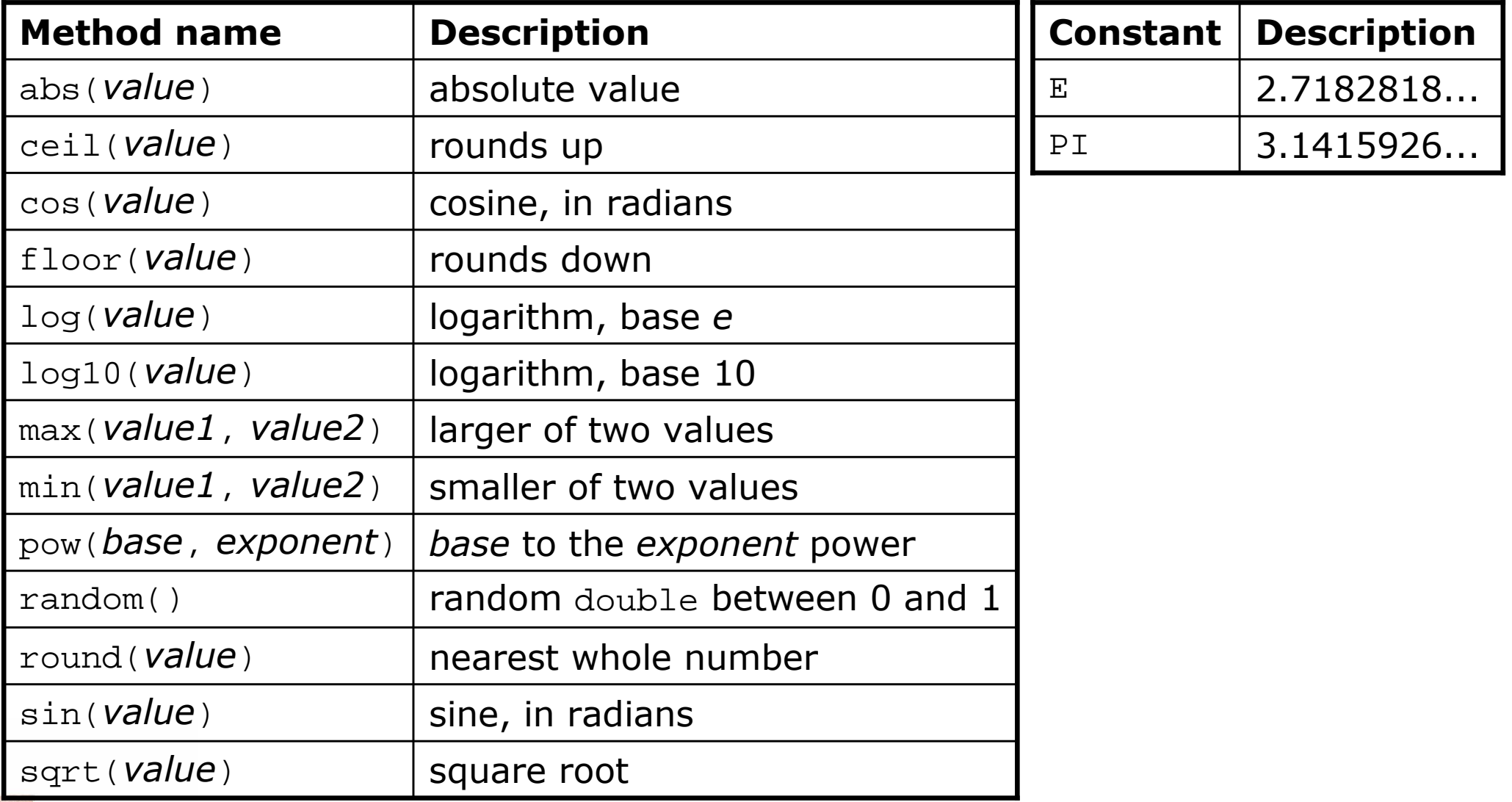

### Methods that return values

- u **return**: To send a value out as the result of a method, which can be used in an expression.
	- H A return is like the opposite of a parameter:
		- ▉ **Parameters pass information in from the caller to the method.**
		- $\blacksquare$  Return values pass information *out* from a method to its caller.

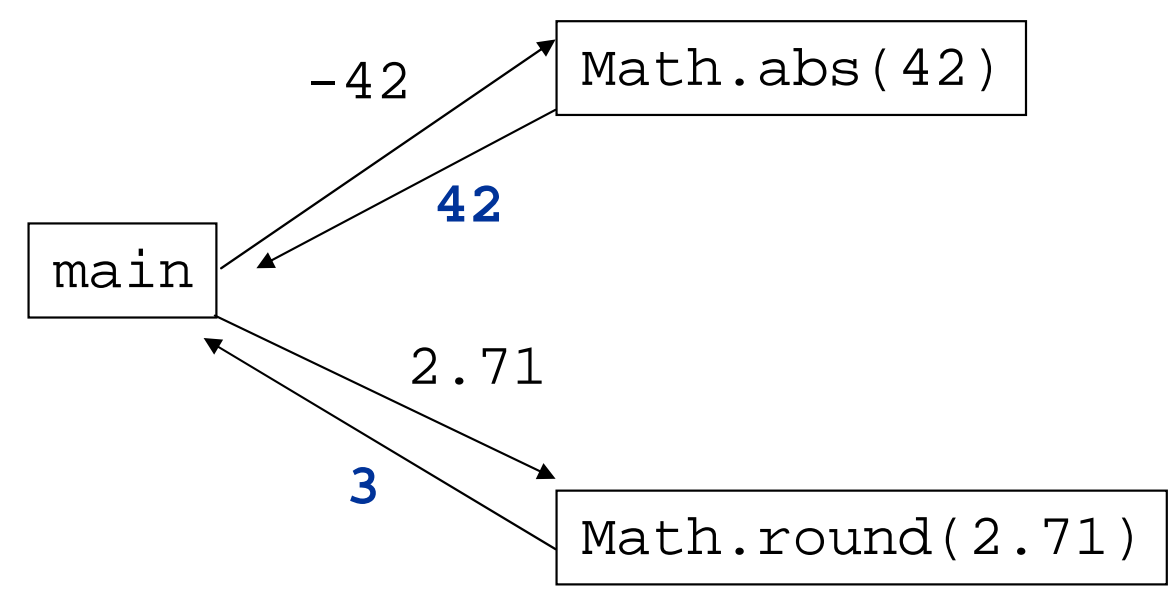

- П  $\textcolor{red}{\bullet}$  The <code>Math</code> methods do not print results to the console.
	- **Instead, each method evaluates to produce (or return) a numeric** result, which can be used in an expression.

#### Math method examples

 $\blacksquare$  <code>Math</code> method call syntax:

Math. **<method name> ( <parameter(s)>** )

#### ×  $\blacksquare$  Examples:

 double squareRoot <sup>=</sup>**Math.sqrt(121.0)**; System.out.println(squareRoot);  $\frac{1}{11.0}$ 

int absoluteValue <sup>=</sup>**Math.abs(-50)**; System.out.println(absoluteValue);  $\frac{1}{10}$  // 50

System.out.println(**Math.min(3, 7)** + 2); // 5

 $\overline{\phantom{a}}$ **Notice that the preceding calls are used in expressions; they** can be printed, stored into a variable, etc.

### Math method questions

#### u  $\blacksquare$  Evaluate the following expressions:

- $\blacksquare$  Math.abs( $-1.23$ )
- Math.pow(3, 2)
- $\blacksquare$  Math.pow(10, -2)
- $\texttt{I} \texttt{Math.sqrt(121.0)} \texttt{- Math.sqrt(256.0)}$
- Math.round(Math.PI) + Math.round(Math.E)
- Math.ceil(6.022) + Math.floor(15.9994)
- Math.abs(Math.min(-3, -5))
- $\blacksquare$  <code>Math.max</code> and <code>Math.min</code> can be used to bound numbers. Consider an int variable named age.
	- П What statement would replace negative ages with 0?
	- H What statement would cap the maximum age to 40?

#### Methods that return values

u  $\blacksquare$  Syntax for declaring a method that returns a value:

```
public static <type> <name> ( < parameter(s)> ) {<br>< cipiement(c)> .
    < statement(s)> ;
```

```
...return <expression> ;
```
#### u Example:

}<br>}

}

// Returns the slope of the line between the given points. public static **double** slope(int x1, int y1, int x2, int y2) { double  $dy = y2 - y1$ ; double  $dx = x^2 - x^1$ ; **return dy / dx;**

```
Return examples
```

```
// Converts Fahrenheit to Celsius.
public static double fToC(double degreesF) {
    double degreesC = 5.0 / 9.0 * (degreeF - 32);
    return degreesC;}// Computes length of triangle hypotenuse given its side lengths.public static double hypotenuse(int a, int b) {double c = Math.sqrt(a * a + b * b);return c;}// Rounds the given number to two decimal places.// Example: round(2.71828183) returns 2.72.
public static double round2(double value) {
double result = value * 100.0; // upscale the number
result = Math.round(result); // round to nearest integerresult = result / 100.0; \frac{1}{100} // downscale the number
    return result;}
```
#### Return examples shortened

```
// Converts Fahrenheit to Celsius.public static double fToC(double degreesF) {
    return 5.0 / 9.0 * (degreesF - 32);
}// Computes length of triangle hypotenuse given its side lengths.public static double hypotenuse(int a, int b) {return Math.sqrt(a * a + b * b);
}
```
// Rounds the given number to two decimal places.// Example: round(2.71828183) returns 2.72. public static double round2(double value) { **return Math.round(value \* 100.0) / 100.0;**}

#### Return questions

- Write a method named area that accepts a circle's radius as a parameter and returns its area.
	- H **The You may wish to use the constant Math.PI in your solution.**
- u **Write a method named** attendance that accepts a number of lectures attended by a student, and returns how many points a student receives for attendance.
	- H ■ The student receives 2 points for each of the first 5 lectures and 1 point for each subsequent lecture.

### Return questions 2

- $\blacksquare$  Write a method named distance  $\blacksquare$ ■ Write a method named distanceFromOrigin that accepts x and y coordinates as parameters and returns the distance between that  $(x, y)$  point and the origin.
- u ■ Write a method named medianOf3 that accepts 3 integers as parameters and returns the middle value. For example, medianOf3(4, 2, 7) should return 4.
	- $\overline{\phantom{a}}$ Hint: Use methods from the Math class in your solution.

### Building Java Programs

#### Chapter 4:Conditional Execution

## Cumulative sum

#### reading: 4.1

Copyright 2006 by Pearson Education

### Adding many numbers

u  $\blacksquare$  How would you write code to find the sum of all integers from 1-1000?

```
int sum = 1 + 2 + 3 + 4 + ... ;
System.out.println("The sum is " + sum);
```
u  $\blacksquare$  What if we want the sum of integers from  $1\text{-}1$ ,000,000? Or to compute the sum up to any maximum?

- H We could write a method that accepts the maximum value as a parameter and prints the sum.
- H  $\textcolor{red}{\bullet}$  How can we generalize code like the above?

### A failed attempt

u An incorrect solution for summing 1-100:

```
for (int i = 1; i <= 100; i++) {
    int sum = 0;
    sum = sum + i;}// sum is undefined here
System.out.println("The sum is " + sum);
```
H The scope of  $\frac{1}{2}$  is inside the  $\frac{1}{2}$  loop, so the last line of code fails to compile.

u **cumulative sum**: A variable that keeps a sum-inprogress and is updated until summing is finished.

П  $\textcolor{red}{\bullet}$  The sum in the above code is an attempt at a cumulative sum.

## Fixed cumulative sum loop

u  $\blacksquare$  A corrected version of the sum loop code:

```
int sum = 0;for (int i = 1; i <= 100; i++) {
    sum = sum + i;
}
System.out.println("The sum is " + sum);
```
The key idea:

H **Cumulative sum variables must always be declared outside the** loops that update them, so that they will continue to live afterthe loop is finished.

### Cumulative sum question

- $\blacksquare$  Write a method named  $\texttt{sumTo}$  that accepts an int  $\blacksquare$  Write a method named  $\texttt{sumTo}$  that accepts an integer parameter  $n$  and returns the sum from 1 through  $n$ .
	- H For example,  $\texttt{sumTo(5)}$  returns  $1 + 2 + 3 + 4 + 5 = 15$ .
	- H **Exall your method several times from main and print the results.**

#### ×  $\blacksquare$  Example log of execution:

sum to 5 is 15sum to 10 is 55

Copyright 2006 by Pearson Education

#### Cumulative sum answer

```
public class Sum {
public static void main(String[] args) {
System.out.println("sum to 5 is " + sumTo(5));
        System.out.println("sum to 10 is " + sumTo(10));
    }// Returns the sum from 1 to the given maximum.public static int sumTo(int max) {
        int sum = 0;
        for (int i = 1; i <= \max; i++) {
            sum = sum + i}
return sum;}
```
}

### Variation: cumulative product

× The same idea can be used with other operators, such as multiplication which produces a cumulative product:

```
int exponent = 10;
int product = 1;for (int i = 1; i <= \texttt{exponent; i++)} {
    product = product * 2;}
System.out.println("2 to the " + exponent + " = " + product);
```
H **How would we change the above code so that it also allows** changing the base, instead of always using 2?

#### Cumul. sum exercises

- Write a method named sumSeries that accepts an integer parameter  $k$  and computes the sum of the first  $k$ terms of the following series:
	- H  $\blacksquare$  1 + 1/2 + 1/4 + 1/8 + ...
- ×  $\blacksquare$  Write a method named  $\text{pow2}$  that accepts an integer parameter  $n$  and computes 2<sup>n</sup>.
- ×  $\blacksquare$  Write a method named  $\text{pow}$  that accepts integers for a base a and an exponent  $b$  and computes  $a^b$ .